# **LED NEOPIXELS**

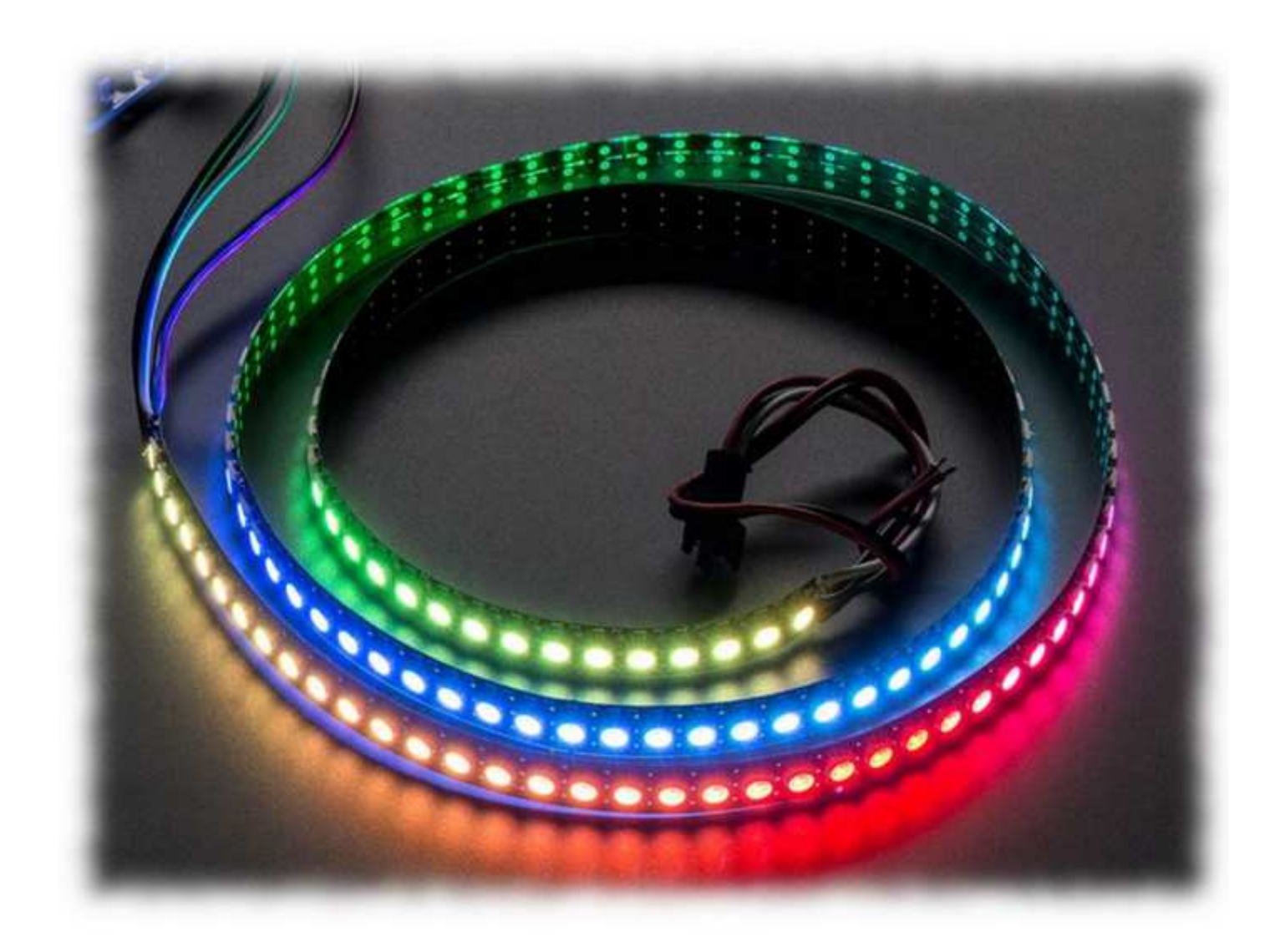

#### **Liens utiles :**

- → https://www.adafruit.com/
- → https://www.arduino.cc/reference/en/libraries/adafruit-neopixel/
- → https://iotdesignpro.com/projects/controlling-ws2812-neopixel-led-with-esp32-using-blynk-app

#### **1 – Intérêt des neopixels**

Incorporer des hordes de LEDs dans un projet électronique peut mobiliser de nombreux fils et un code difficile à maintenir.

Les LEDs disposant d'une puce pilote dédicacée change radicalement la donne ; elles permettent de :

- → **simplifier** le câblage ce qui libère des broches pour autre chose si besoin,
- → **alléger** le travail du microcontrôleur (Arduino ou autre),
- → **se concentrer** sur l'application que le développeur conçoit.

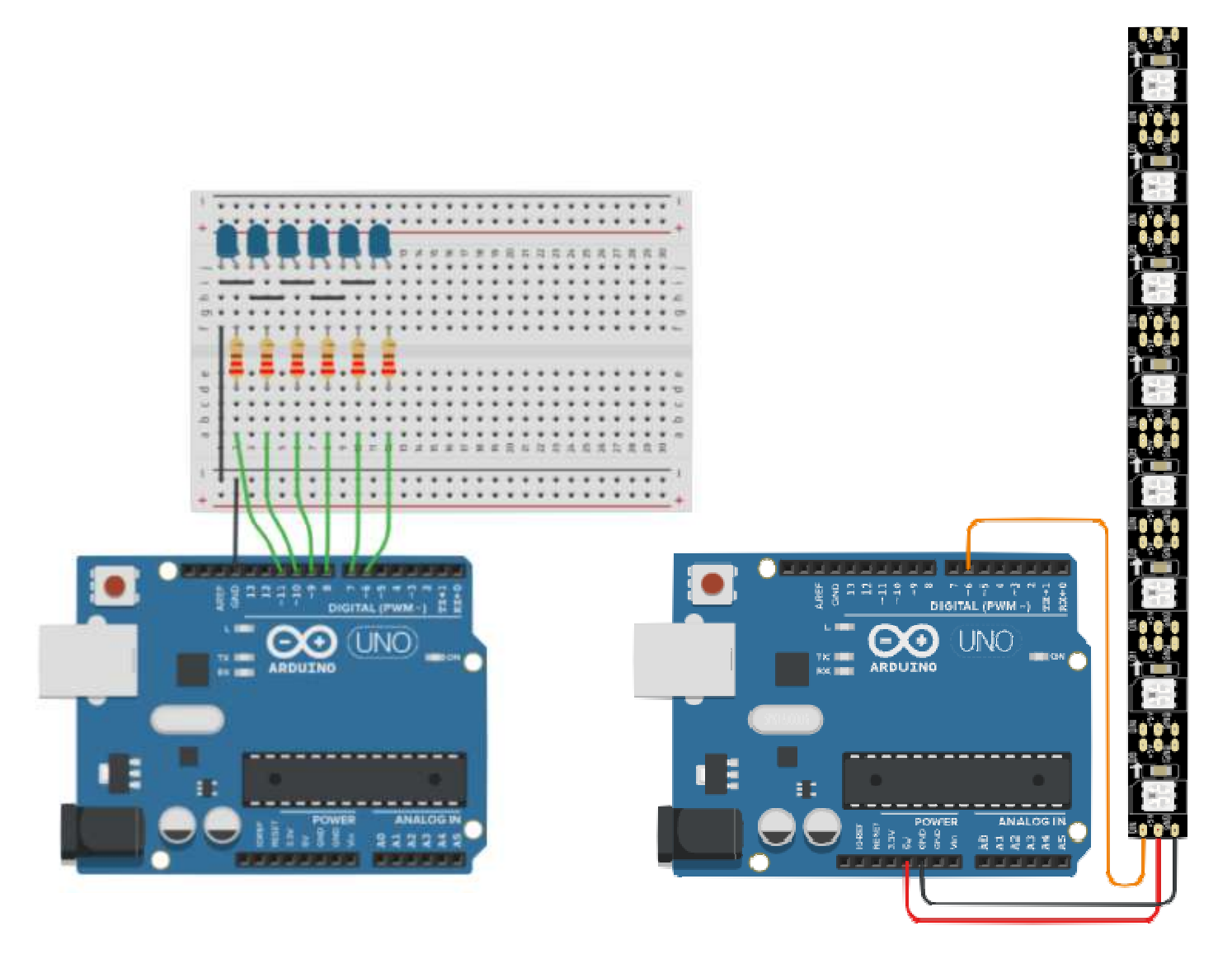

# **Montage de 6 LED utilisant 6 broches digitales.**

\_\_\_\_\_\_\_\_\_\_\_\_\_\_\_\_\_\_\_\_\_\_\_\_\_\_\_\_\_\_\_\_\_\_\_\_\_\_\_\_\_\_\_\_\_\_\_\_\_\_\_\_\_\_\_\_\_\_\_\_\_\_

**Montage de 8 LED utilisant 1 broche digitale.** 

# **2 – Game de neopixels**

Exemples de produits commercialisés :

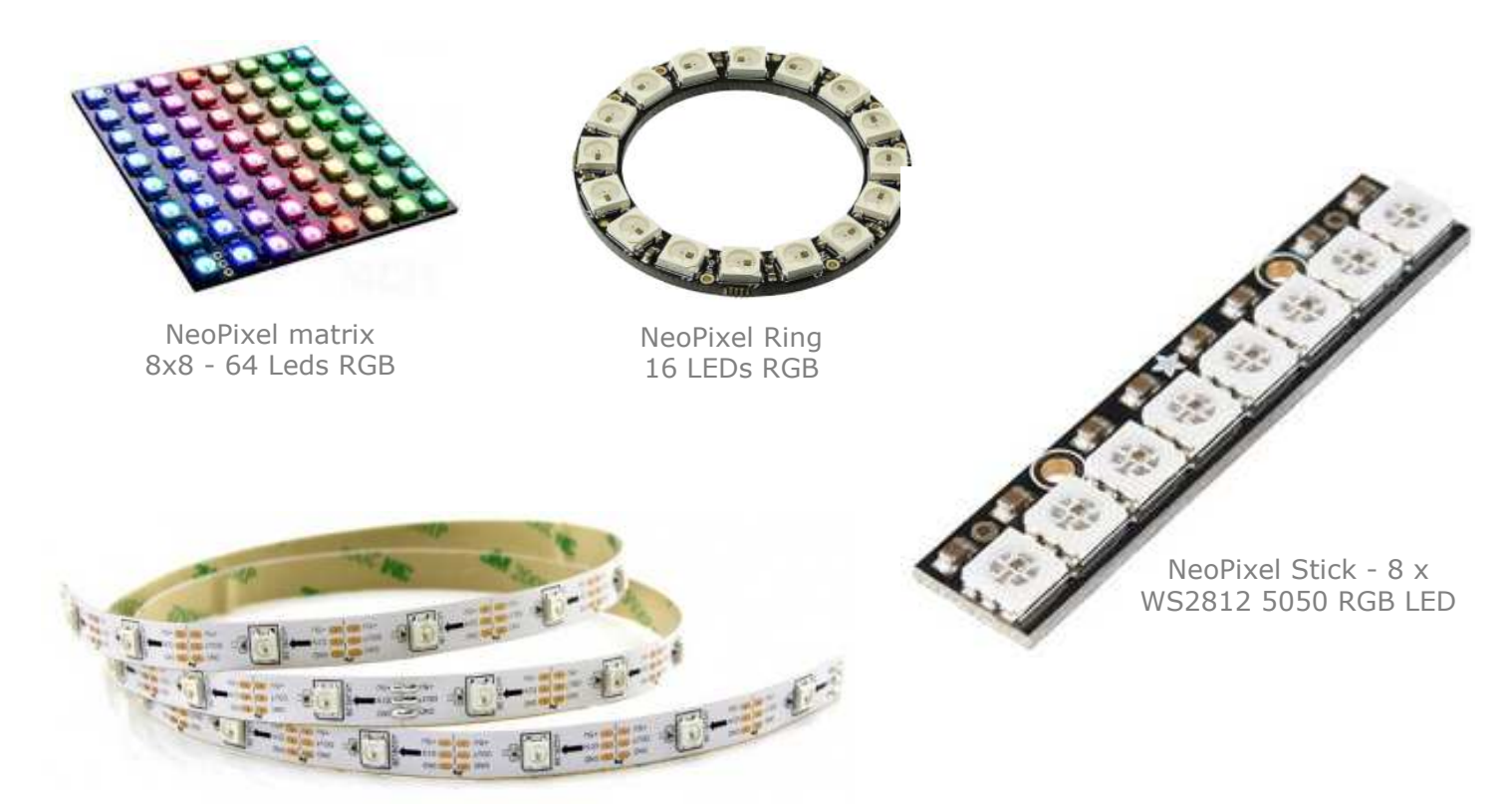

NeoPixel RGB Led strip 30 LEDs per 1m (STRIP)

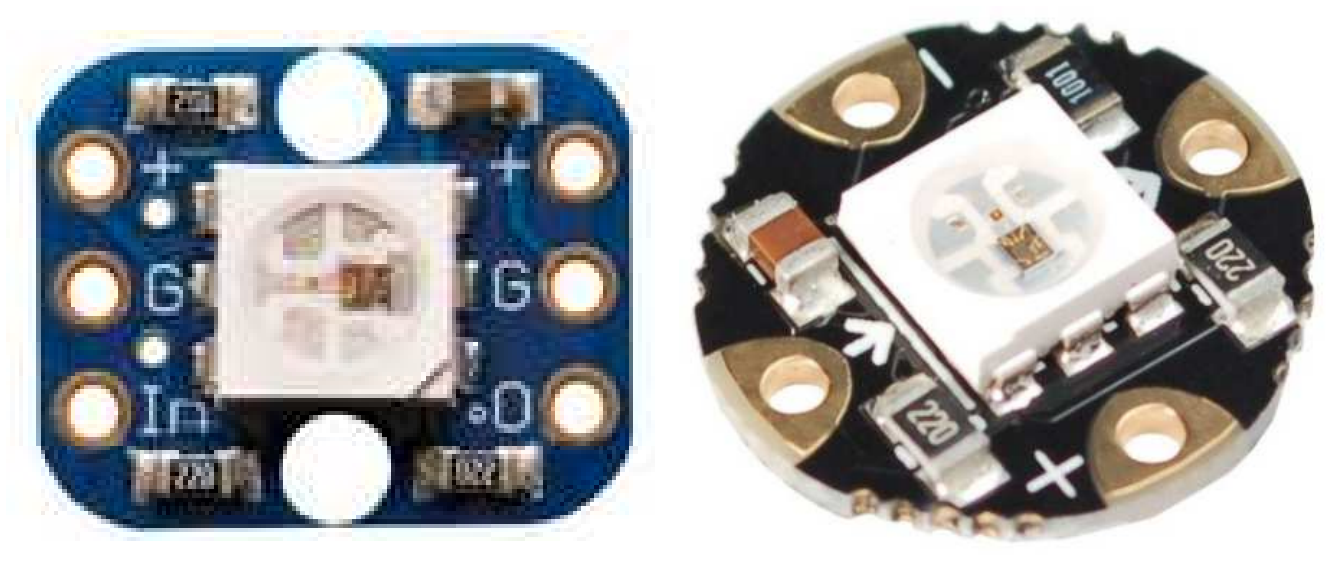

NeoPixel RGB breakout Flora - Neo Pixel RGB

### **3 – Caractéristiques techniques**

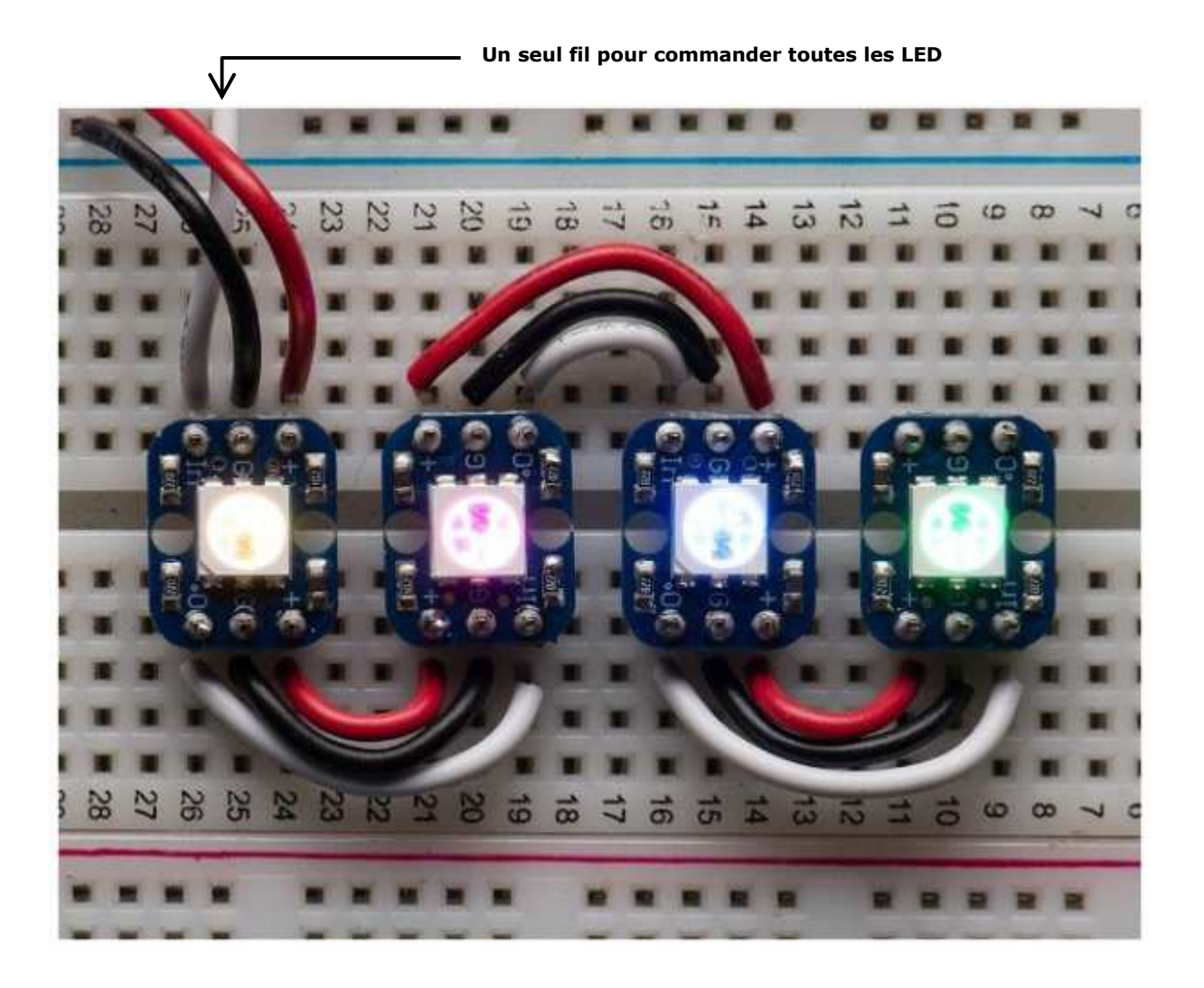

Adaptés aux breadboards puisqu'il dispose de l'**empâtement standard** de 2,54 mm.

Avec deux lignes de connexions, une de chaque côté, ils sont **faciles à chainer** ensemble.

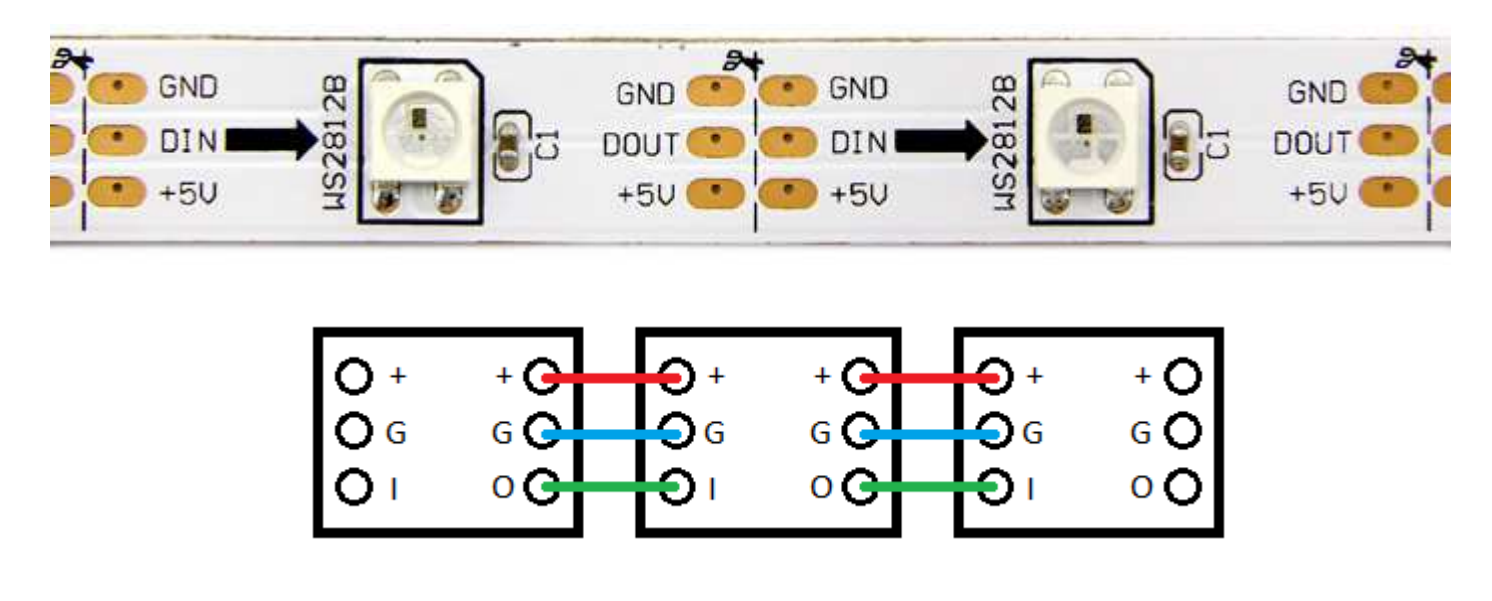

\_\_\_\_\_\_\_\_\_\_\_\_\_\_\_\_\_\_\_\_\_\_\_\_\_\_\_\_\_\_\_\_\_\_\_\_\_\_\_\_\_\_\_\_\_\_\_\_\_\_\_\_\_\_\_\_\_\_\_\_\_\_

Gamme de **couleur étalée sur 24-bit pris en charge par le contrôleur PWM** autonome intégré au NeoPixel.

 Chaque pixel peut consommer **jusqu'a 60 mA** (les 3 LEDs RGB à pleine luminosité, donc un éclairage blanc à pleine puissance).

Un **Arduino** est capable de piloter jusqu'à **500 pixels à 30 FPS** (au delà, il n'y aura plus assez de RAM).

Le 1er NeoPixel a l'adresse n°0, le suivant a l'adresse n°1, etc. On parle de **LED adressables**.

Le microcontrôleur (Microbit, ESP ou Arduino) doit envoyer deux informations :

- → **la luminosité**, sous forme d'un nombre entre 0 à 255 pour chaque canal Rouge, Vert et Bleu,
- → **l'adresse** du NeoPixel concerné.

#### **4 – Composition d'un neopixel**

Chaque NeoPixel possède :

- $\rightarrow$  une **LED RVB**,
- $\rightarrow$  une patte **Data in** (données entrantes),

→ une patte **Data out** (données sortantes),

→ un circuit électronique intégré, le **WS2812B** *intelligent control LED integrated light source* (voir le document technique associé).

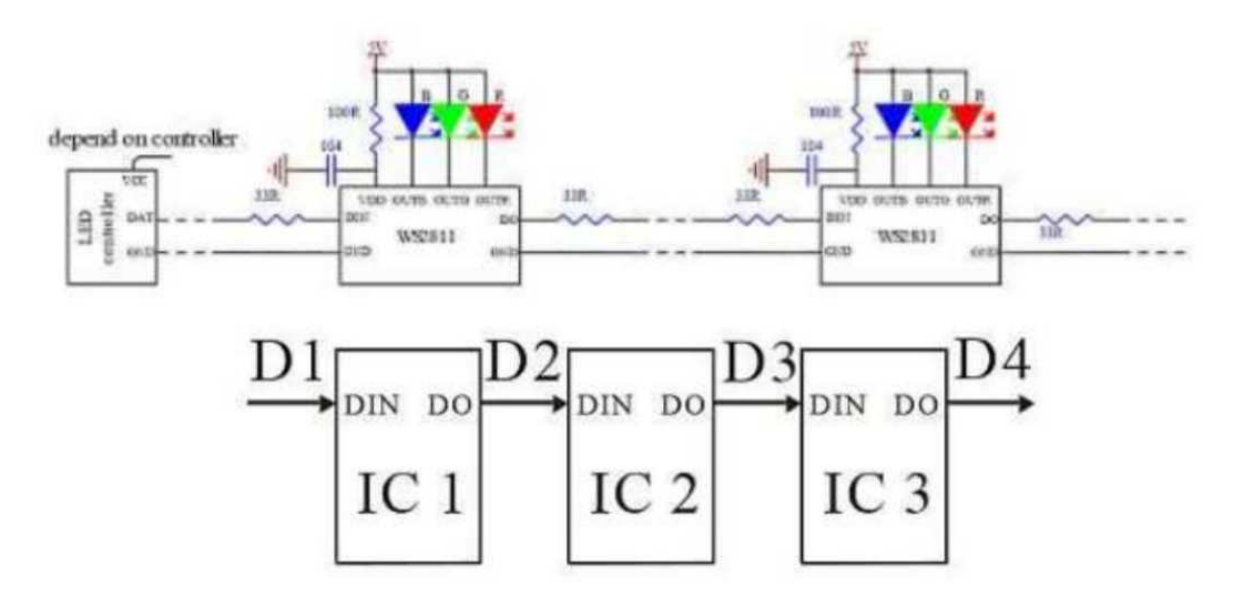

#### **5 – Programmation**

Consulter les **fiches de mise en œuvre** en fonction du microcontrôleur (Arduino, ESP32, etc.).